# REDES NEURAIS ARTIFICIAIS (RNA) PARA IDENTIFICAÇÃO DE ÁREAS CAFEEIRAS EM IMAGENS DE SATÉLITE: TREINAMENTO E DEFINIÇÃO DE ARQUITETURAS

Liliany Aparecida dos Anjos Pereira<sup>(1)</sup>, Tatiana Grossi Chquiloff Vieira<sup>(2)</sup>, Lívia Naiara Andrade<sup>(3)</sup>, Wilian Soares Lacerda<sup>(4)</sup>, Helena Maria Ramos Alves<sup>(5)</sup>, Margarete Marin Lordelo Volpato<sup>(6)</sup>

(1) Bolsista FAPEMIG/EPAMIG, graduanda em Ciência da Computação – UFLA, liliap@comp.ufla.br;

(2) M. Sc., Pesquisadora EPAMIG/URESM, Bolsista FAPEMIG, tatiana@epamig.ufla.br;

<sup>(3)</sup> Mestranda em Ciência da Computação, DCC UFMG-UFLA, livia.naiara.andrade@gmail.com;

(4) D. Sc., Professor, DCC/UFLA, lacerda@dcc.ufla.br;

(5) D. Sc, Pesquisadora EMBRAPA CAFÉ, helena@epamig.ufla.br;

(6) D. Sc., Pesquisadora EPAMIG/URESM, Bolsista FAPEMIG, margarete@epamig.ufla.br

### Introdução

A cafeicultura é atividade de fundamental importância na região sul de Minas Gerais e técnicas de estimativa da área plantada, visando previsões de safra confiáveis, estão sendo intensamente pesquisadas. A aplicação de Redes Neurais Artificiais (RNA) na classificação de dados de Sensoriamento Remoto tem se mostrado uma abordagem promissora na discriminação de classes de maior complexidade. O objetivo deste trabalho é definir um procedimento de classificação automática utilizando Redes Neurais Artificiais para identificação de áreas cafeeiras em imagens de satélite da região de Machado-MG, que se encontra entre as mais importantes regiões cafeeiras do Sul de Minas.

#### Material e Métodos

Foram utilizadas imagens multiespectrais para classificação automática com RNA, que se referem às bandas 3, 4 e 5 do satélite Landsat 5, sensor TM e o Mapa de uso da terra Machado–MG (EPAMIG, 2009), classificado visualmente. As imagens foram restauradas de 30m para 10m para melhorar a qualidade espacial dos dados (FONSECA, 1987).

Foi criada uma máscara ao longo da rede de drenagem, utilizando a Linguagem Espacial para Geoprocessamento Algébrico (LEGAL), do SPRING, em cada uma das três bandas e também uma mascara na área urbana de

Machado. Foram utilizadas também as linhas de drenagem do Instituto Mineiro de Gestão das Águas (IGAM), para tentar eliminar o erro causado pela classificação da RNA, uma vez que ao longo da drenagem existem pequenas áreas de mata que se confundem com café ou qualquer outra classe de uso.

Após a criação da máscara, a imagem foi dividida em duas partes, uma com relevo mais movimentado e outra com relevo menos movimentado (Figura 1).

Para auxílio na definição das amostras de treinamento foi utilizado um mapa temático de uso da terra da região selecionada classificada visualmente. Após a obtenção das áreas de treinamento, foi utilizado o módulo Makesig do IDRISI para realizar a extração da assinatura espectral do conjunto de amostras (figura 2).

#### Resultados e Discussão

Foram realizados diversos testes para definição da arquitetura ideal, sendo adotado um modelo de rede neural com estrutura de múltiplas camadas. A RNA foi treinada com algoritmo backpropagation, realizando as seguintes alterações na arquitetura da RNA: número do conjunto de pixels para o conjunto de treinamento e teste; número de camadas; número de neurônios nas camadas; fator de momentum e taxa de aprendizado. A Tabela 1 exibe as configurações utilizadas, e em destaque as que apresentaram melhores resultados. A obtenção de áreas de treinamento e validação da RNA foi realizada por meio da extração de áreas em formato de polígonos da imagem para cada classe a ser classificada.

#### Conclusões

Para auxílio na definição das amostras de treinamento foi utilizado um mapa temático de uso da terra da região selecionada classificada visualmente. Para a definição da arquitetura da RNA para classificação da imagem, foi executado o módulo de classificação por redes neurais do tipo multi-layer perceptron, do software IDRISI. Apesar de ainda não ter sido incorporado à

rede nenhum outro parâmetro, a não ser o espectral, a metodologia proposta superou os resultados encontrados na literatura.

## Referências

ANDRADE, L. N.; VIEIRA, T. G. C.; LACERDA, W. S.; ALVES, H. M. R.; VOLPATO, M. M. L.; BRAGA, R. C. A.; SOUZA, V. C. O. Redes neurais artificiais na classificação de áreas cafeeiras da região de Guaxupé. 2009. In. Simpósio de Pesquisa dos Cafés do Brasil, v. 6, Vitória-ES. Brasília: Embrapa Café. CDROM .

BERNARDES, T. Caracterização do ambiente agrícola do Complexo Serra Negra por meio de Sensoriamento Remoto e Sistemas de Informação Geográfica. 2006. 119 p. Dissertação (Mestrado em Ciência do Solo) - Universidade Federal de Lavras, Lavras.2006.

CÂMARA, G., R. C. M. SOUZA, U. M. FREITAS e J. GARRIDO. SPRING: Integrating remote sensing and GIS by object-oriented data modelling. Computers & Graphics, v.20, n.3, May/June 1996, p.395-403. 1996.

CLARK LABS, IDRISI Andes, v.15.00, Clark University, Worcester, 2006.

EPAMIG. Centro Tecnológico do Sul de Minas. Laboratório de Geoprocessamento. Geosolos. Lavras, 2009. Disponível em: <www.epamig.br/geosolos/>. Acesso em: 18 fev 2010.

EPIPHANIO, J. C. N.; LEONARDI, L.; FORMAGGIO, A. R. Relações entre parâmetros culturais e resposta espectral de cafezais. Pesquisa Agropecuária Brasileira. v. 29, n. 3, p. 439-447, mar. 1994.

FONSECA, L.M.G.; MASCARENHAS, N.D.A.; BANON, G.J.F. "Técnicas de Restauração para Reamostragem de Imagens do Satélite Landsat-5", 1987. In. Simpósio Brasileiro de Telecomunicações, v. 5, p.204-208, Campinas-SP, 8- 10 Setembro 1987. (INPE-4189-PRE/1076)

GALPARSORO, L. U. FERNÁNDEZ, S. P. Medidas de concordancia: el índice Kappa. 2001. Disponível em: <http://www.fisterra.com/mbe/investiga/kappa/kappa.htm>. Acesso em: 10 mar. 2010.

MARQUES,H. S. Uso de geotecnologias no estudo das relações entre solos, orientação de vertentes e o comportamento espectral de áreas cafeeiras em Machado, Minas Gerais. 2003. 82 p. Dissertação (Mestrado em Agronomia-Solos e Nutrição de Plantas) - Universidade Federal de Lavras, Lavras.2003.

SANTOS, W. J. R.; Vieira, T. G. C.; BERNARDES, T.; ALVES, H. M. R.; SILVEIRA, S. P. S. Exatidão de classificações automáticas de uma imagem Landsat 5 TM para a região cafeeira de Machado, MG. 2007. In. Simpósio de Pesquisa dos Cafés do Brasil, v. 5, 2007, Águas de Lindóia. Brasília: Embrapa Café. CDROM.

VIEIRA, T. G. C.; ALVES, H. M. R.; LACERDA, M. P. C.; VEIGA, R. D.; EPIPHANIO, J. C. N. Crop parameters and spectral response of coffee (Coffea arabica L.) areas within the state of Minas Gerais, Brazil. Coffee Science, v.1, n.2, p.111-118, 2006.

VIEIRA, T. G. C.; LACERDA, W. S.; BOTELHO, T. G. Mapeamento de áreas cafeeiras utilizando redes neurais artificiais: Estudo de caso na região de Três Pontas, Minas Gerais. 2009. In. Simpósio Brasileiro de Sensoriamento Remoto. Disponível em:

<http://marte.dpi.inpe.br/col/dpi.inpe.br/sbsr@80/2008/11.13.12.57/doc/7947- 7954.pdf> Acesso em: 05 mar 2010.

| Config.      | $Pixel^{(1)}$ | $No$ de<br>cam. | <b>Neurônios</b> |                              | Taxa de |          |           | <b>EMQ</b><br>(relevo menos |                       | <b>EMQ</b><br>(relevo mais |                       |
|--------------|---------------|-----------------|------------------|------------------------------|---------|----------|-----------|-----------------------------|-----------------------|----------------------------|-----------------------|
|              |               |                 | 1a<br>Cam        | 2 <sup>a</sup><br>Cam        | aprend. | Momentum | Iterações | Trein.                      | movimentado)<br>Teste | Trein.                     | movimentado)<br>Teste |
|              | 60            |                 | 16               | $\qquad \qquad \blacksquare$ | 0.01    | 0.5      | 10000     | 0.00566                     | 0.005841              | 0.00501                    | 0.005715              |
| $\mathbf{2}$ | 60            | 2               | 20               | 14                           | 0.01    | 0.5      | 10000     | 0.00491                     | 0.005907              |                            |                       |
| 3            | 65            |                 | 14               | $\blacksquare$               | 0.01    | 0.5      | 10000     |                             | $\blacksquare$        | 0.00549                    | 0.005474              |
| 4            | 65            |                 | 18               | $\qquad \qquad \blacksquare$ | 0.01    | 0.5      | 10000     |                             |                       | 0.00523                    | 0.005599              |
| 5            | 70            |                 | 18               | $\blacksquare$               | 0.02    | 0.53     | 10000     | 0.00472                     | 0.004984              | 0.00465                    | 0.005073              |

Tabela 1 - Configurações utilizadas no treinamento.

(1) Número de pixels selecionados para o conjunto de treinamento e teste.

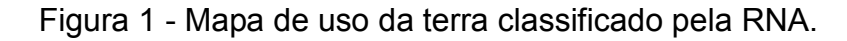

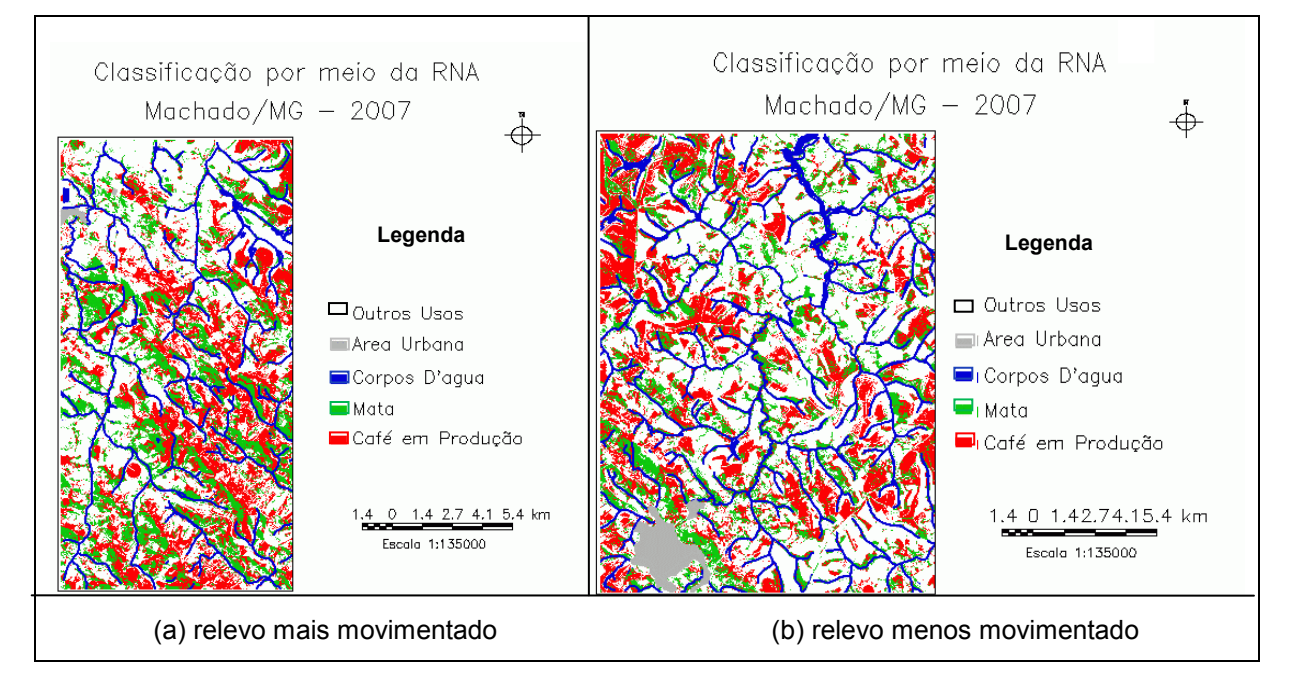

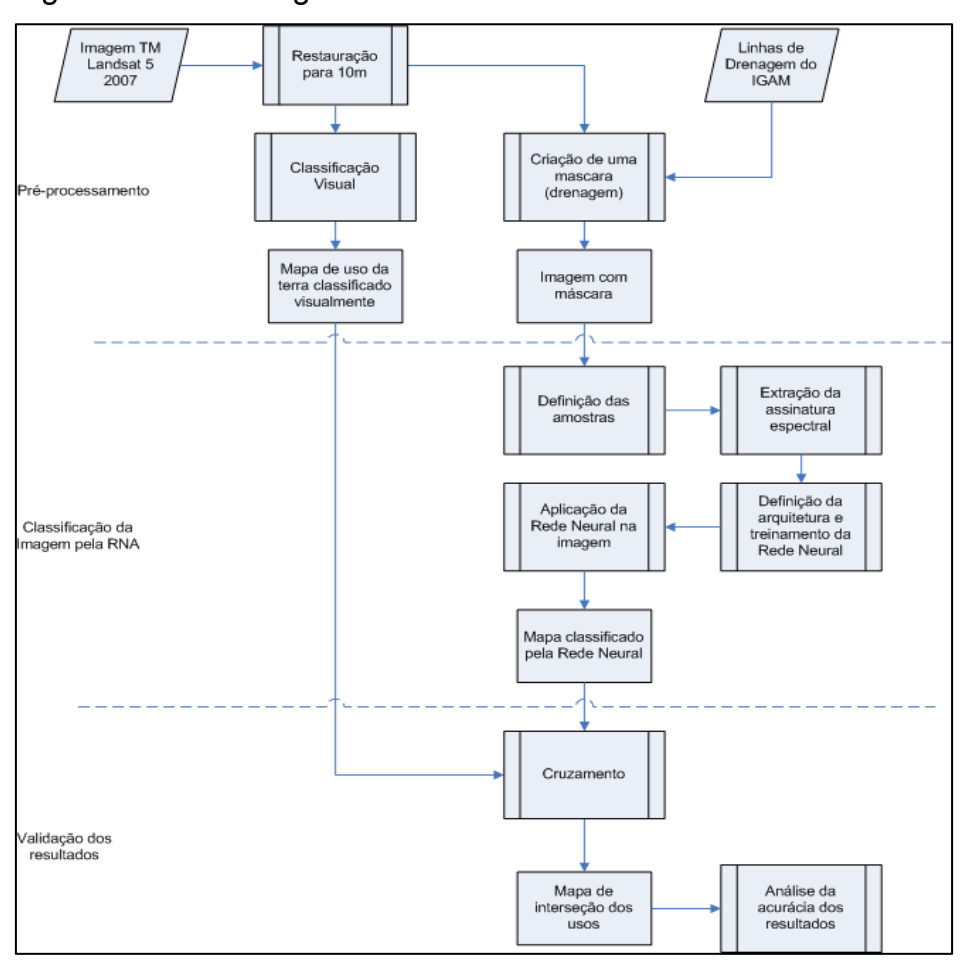

Figura 2 - Metodologia do trabalho.